## WebUI Parameterbeschreibungen Kanal 0

HomeMatic homematic<sup>®</sup>

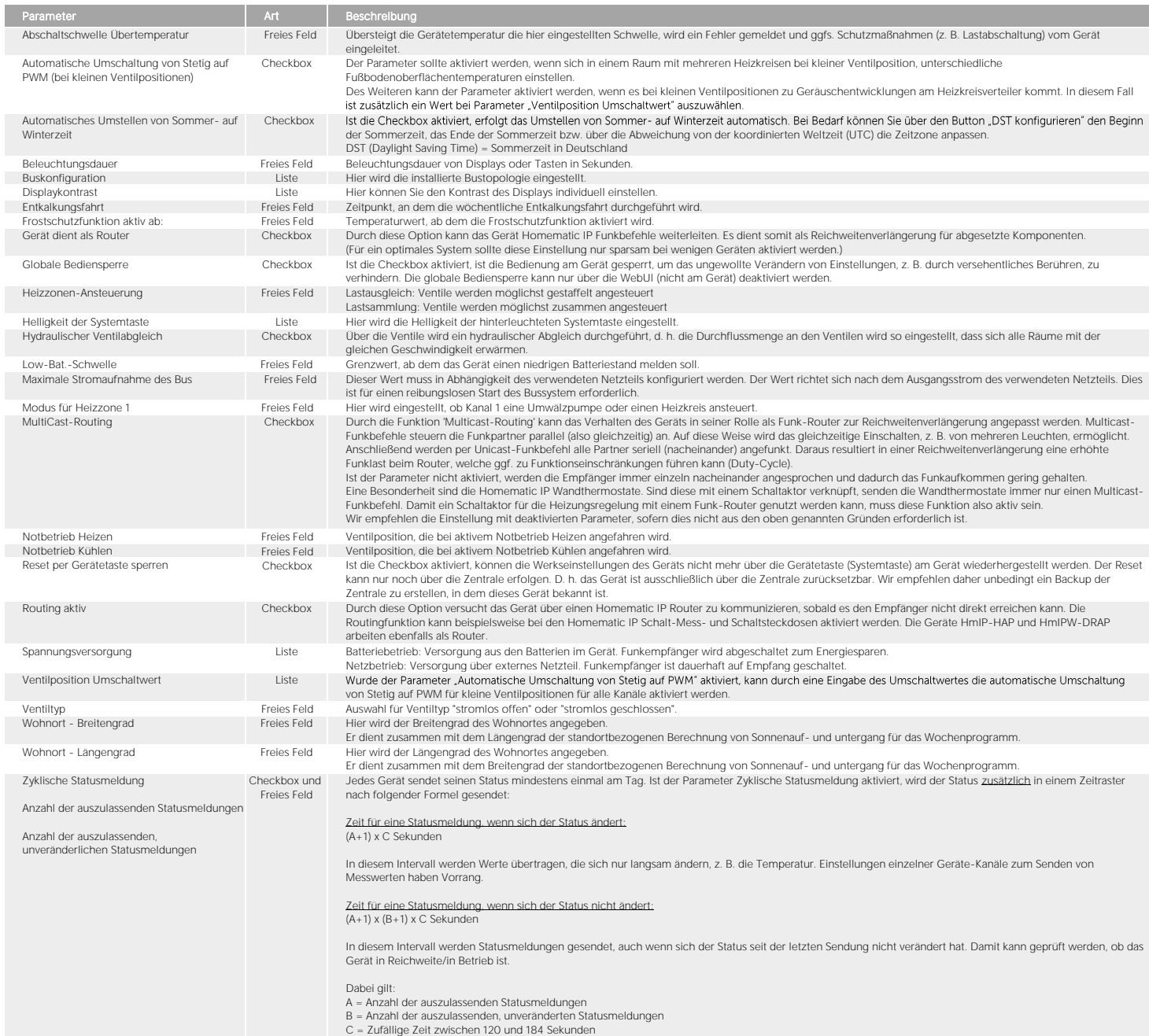

## WebUI Parameterbeschreibungen ab Kanal 1

verwendeten le

Betriebsart

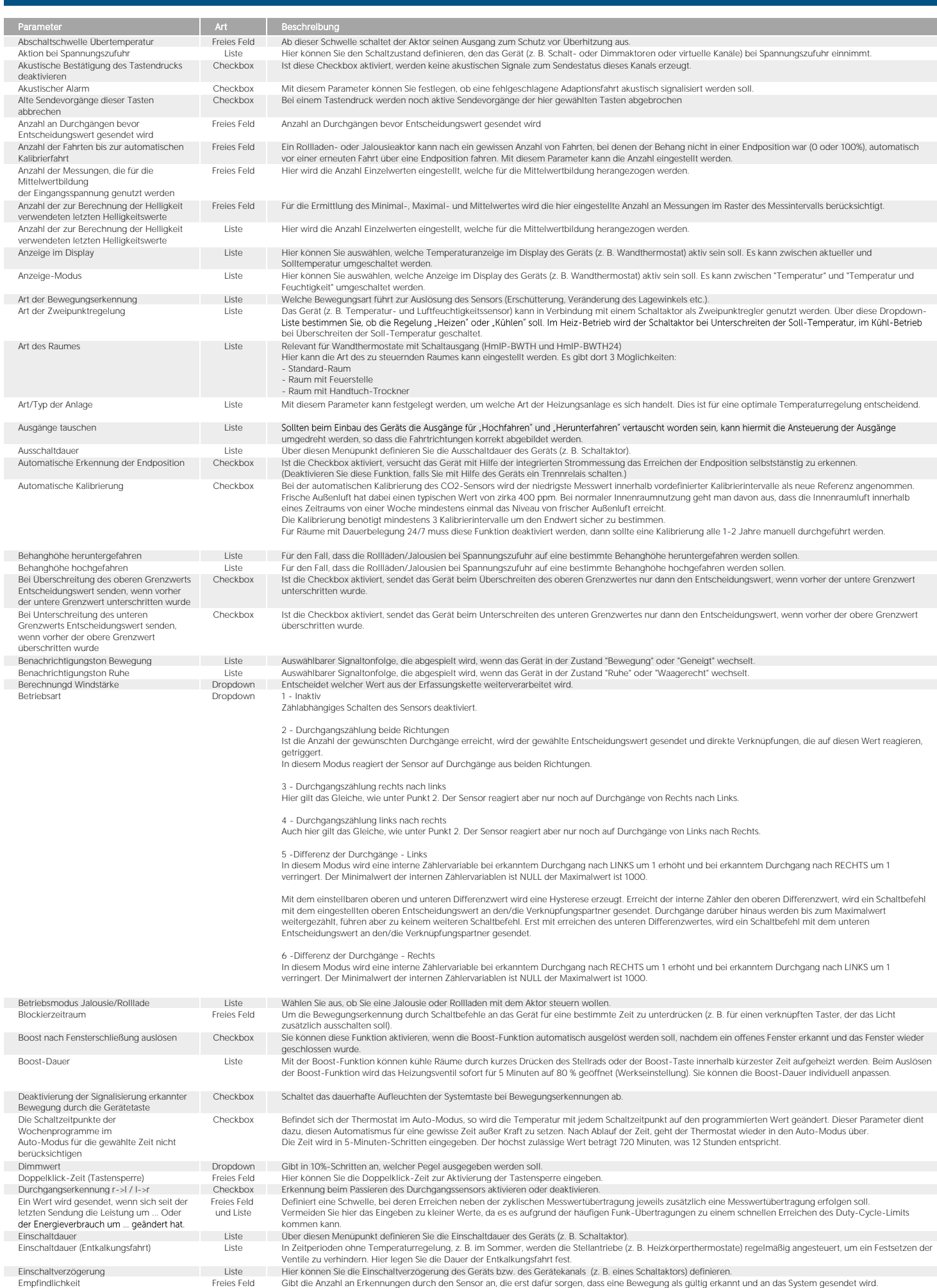

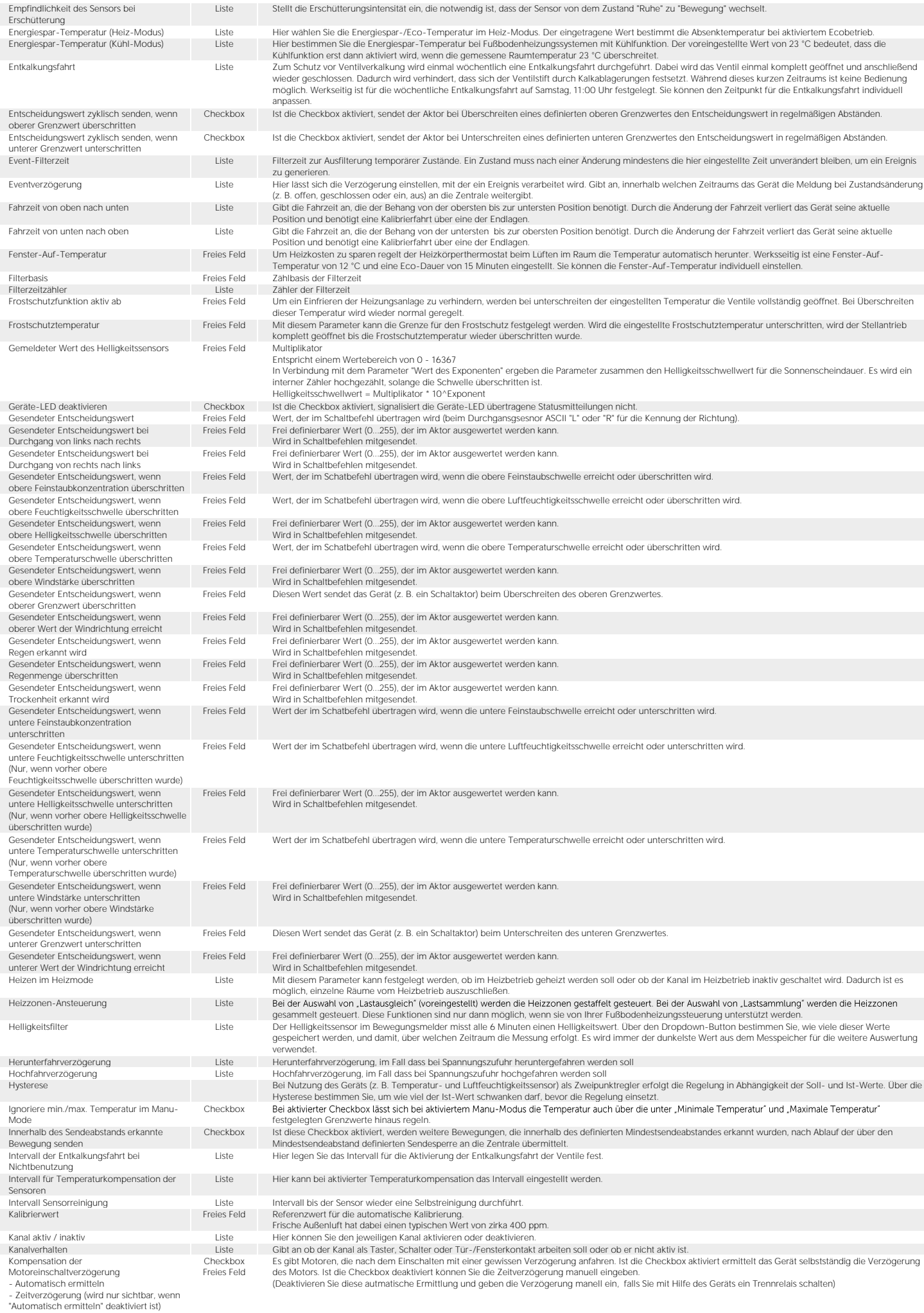

Checkbox Um dem Korrodieren und möglichen Funktionseinschränkungen der Taster bzw. Schalter vorzubeugen, kann der 'Korrosionsschutz' aktiviert werden. Dieser sorgt<br>dafür, dass kurzzeitig ein erhöhter Strom durch einen ange

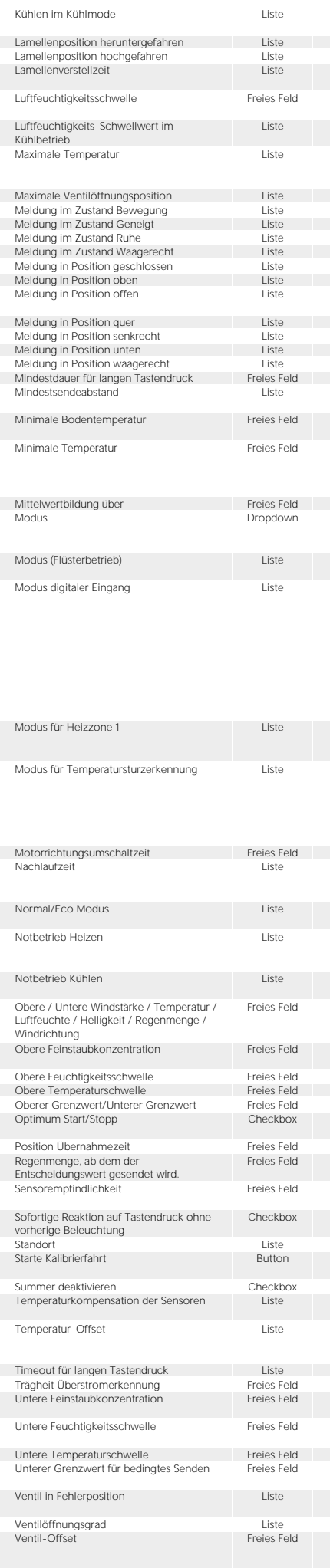

Mit diesem Parameter kann festgelegt werden, ob im Kühlbetrieb gekühlt werden soll oder ob der Kanal im Kühlbetrieb inaktiv geschaltet wird. Dadurch ist es möglich einzelne Räume vom Kühlbetrieb auszuschließen. Lamellenposition, im Fall dass bei Spannungszufuhr heruntergefahren werden soll. Lamellenposition hochgefahren matzum eiste kamellenposition, im Fall dass bei Spannungszufuhr hochgefahren werden soll.<br>Lamellenverstellzeit verliert das Gerät seine aktuelle Position (ishen genätigt, das den den komplett und benötigt eine Kalibrierfahrt über eine der Endlagen. Luftfeuchtigkeitsschwelle Freies Feld Mit diesem Parameter wird die Schwelle ausgewählt, ab wann eine Warnung (im Status und bei Geräten mit LCD im Display) bzgl. zu hoher Luftfeuchtigkeit ausgegeben wird. Liste Mit diesem Parameter kann gewählt werden, ob die Kühlung während des Kühlbetriebes bei Überschreitung der Luftfeuchtigkeitsschwelle unterbrochen wird. Dadurch kann verhindert werden, dass die Luftfeuchtigkeit weiter ansteigt. Werksseitig ist eine maximale (Soll-)Temperatur von 30,5 °C (EIN) eingestellt. Um die Höhe der einstellbaren Temperatur zu begrenzen, kann eine maximale (Soll-<br>)Temperatur von 15.0 – 30.0 °C eingestellt werden. Ist eine ma Zur Begrenzung der Ventilöffnungsposition kann hier eine maximale Position individuell angepasst werden (0-100 %). Meldung im Zustand Bewegung habt ein der eine Gibt an, welche Zustandsmeldung der Sensor im Zustand "Bewegung" an die Zentrale und Verknüfungspartner gesendet wird.<br>Meldung im Zustand Geneigt habt ein der der Hatel Gibt an Gibt an, welche Zustandsmeldung der Sensor im Zustand "Ruhe" an die Zentrale und Verknüfungspartner gesendet wird. Gibt an, welche Zustandsmeldung der Sensor im Zustand "Waagerecht" an die Zentrale und Verknüfungspartner gesendet wird. Gibt an, welche Zustandsmeldung bei geschlossenem Sensorkontakt bzw. verdecktem Sensor an die Zentrale gesendet wird. Meldung in Position oben ander dem Meldung in Destion benamde der ander Zentrale gesendet wird.<br>Meldung in Position offen ander server beste bisken Gibt an, welche Zustandsmeldung bei geöffnetem Sensorkontakt bzw. unverdec Auswahl: keine Meldung, geschlossen, offen<br>Meldung in Position "quer" an die Zentrale gesendet wird.<br>Meldung in Position "quer" an die Zentrale gesendet wird. Meldung in Position senkrecht (in the Siste Gibt an, welche Zustandsmeldung in Position "senkrecht" an die Zentrale gesendet wird.<br>Meldung in Position unten (in the Siste Gibt an, welche Zustandsmeldung in Position "unten" Gibt an, welche Zustandsmeldung in Position "waagerecht" an die Zentrale gesendet wird. Mindestdauer für langen Tastendruck and Freies Feld Hier können Sie die Mindestdauer für einen langen Tastendruck eingeben. Wird hier 0 eingestellt, wird nur kurzer Tastendruck gesendet.<br>Mindestsendeabstand verden Sie bei innerhalb der nach erkannter Bewegung keine weiteren Bewegungen an die Zentrale übermittelt werden sollen.<br>Freies Feld Bodentemperaturensor im System vorhanden, gibt dieser Parameter an, welche Bodentemperatur mindestens g dies, dass weiter geheizt wird obwohl die Solltemperatur bereits erreicht wurde die Bodentemperatur aber nicht. Minimale Temperatur Freies Feld Werksseitig ist eine minimale (Soll-)Temperatur von 4,5 °C (AUS) eingestellt. Um die Untergrenze der einstellbaren Temperatur zu festzulegen, kann eine minimale Auswahl Temperaturbereich: AUS und 5.00-14.5 °C Definiert den Zeitraum, über den im Gerät Mittelwerte der Messdaten gebildet werden, die für die weitere Verarbeitung an die Zentrale gesendet werden. Direkte Windmessung: Es werden die Ermittelten Werte weiterverarbeitet Vorhersage: Anhand der ermittelten Werte wird eine statistische Berechnung ausgeführt. Mit dem Ergebnis wird weitergearbeietet. Vorteil bei Markisen: Es muss<br>nicht der eingestellte Maximalwert vorherrschen um diese einzufa Modus (Flüsterbetrieb) Liste Durch den Flüsterbetrieb fahren die Heizkörperthermostate langsamer und damit leiser. Diese Funktion bewirkt einen 15-20 Prozent höheren Stromverbrauch des jeweiligen Geräts. Change Over (voreingestellt): Umschalten der Gesamtanlage zwischen Heiz- und Kühlbetrieb, wenn von einem externen Regler ein entsprechendes Change-Over-Signal eingeht.<br>Temperaturbegrenzer: Bei Anschluss eines externen Temperaturbegrenzers wird die Pumpe ausgeschaltet und der Homematic IP Fußbodenheizungsaktor fährt alle Stellantriebe zu, wenn der Temperaturbegrenzer eine zu hohe Vorlauftemperatur erkannt hat.<br>Absenkbetrieb (Eco-Mode): Beim Anschluss einer externen Schaltuhr werden die entsprechenden Heizzonen bei Aktivierung des Eing Nachtbetrieb (Absenktemperatur) geschaltet. Feuchtigkeitsbegrenzer: Beim Anschluss eines externen Feuchtigkeitsbegrenzers wird der Kühlbetrieb der Fußbodenheizung deaktiviert, wenn ein zu definierender<br>Luffeuchtigkeitswert überschritten wird. Dies dient zur Vermeidu Homematic IP Wandtaster. "Ansteuerung Heizventil" (voreingestellt) ist die korrekte Einstellung, wenn an Heizzone 1 (HZ1) des Fußbodenheizungsaktors ein Heizventil angeschlossen ist.<br>Wählen Sie "Ansteuerung Umwälzpumpe", wenn an Heizzone 1 (HZ1) d Mier kann eingestellt werden, in welcher Betriebsart die interne Fenster-Offen-Erkennung per Temperatursturz aktiv ist. Aktiv: Für alle Modi aktiv Auto-Modus: Nur im Auto-Modus aktiv Auto+Manu-Modus: Nur im Auto+Manu-Modus aktiv Auto+Party-Modus: Nur im Auto+Party-Modus aktiv Inaktiv: Für alle Modi inaktiv Motorrichtungsumschaltzeit Motoren.) Freies Feld Definiert die Umschaltzeit des Motors bei Fahrtrichtungswechsel. (Die Angabe findet sich häufig in den Datenblättern der Motoren.)<br>Diste Mit diesem Parameter kann der Auscha Im Eco-Modus werden bei Bewegungserkennung oberhalb des Schwellenwertes keine Schaltbefehle gesendet. Daher ist der Eco-Modus nicht für Sicherheitsanwendungen geeignet. Liste Bei längeren Störungen der Funk-Kommunikation zwischen Wandthermostat und Fußbodenheizungsaktor werden die Ventlie automatisch angesteuert.<br>Standardmäßig wird das Ventli für 225 Sekunden geöffnet (25 % von 15 Minuten den Normalbetrieb. Bei längeren Störungen der Funk-Kommunikation zwischen Wandthermostat und Fußbodenheizungsaktor wird der Kühlbetrieb deaktiviert bzw. auf einen zu definierenden Wert zurückgefahren. Freies Feld Jeweiliger Wert in entsprechender Einheit ( km/h, °C, %, Lux, mm, ° ) Obere Feinstaubkonzentration Freies Feld Bei Erreichen oder Überschreiten der Feinstaubkonzentration wird der entsprechende bedingte Schaltbefehl an die Zentrale und die Verknüpfungspartner gesendet.<br>Gesendet. Bei Erreichen oder Überschreiten der Luftfeuchtigkeit wird der entsprechende bedingte Schaltbefehl an die Zentrale und die Verknüpfungspartner gesende Obere Temperaturschwelle Freies Feld Bei Erreichen oder Unterschreiten der Temperatur wird der entsprechende bedingte Schaltbefehl an die Zentrale und die Verknüpfungspartner gesendet. Hier geben Sie den oberen bzw. unteren Grenzwert ein. Die Optimum-Start-/Stopp-Funktion berechnet automatisch die benötigte Vorlaufzeit, um eine gewünschte Temperatur zum eingestellten Zeitpunkt im Heizprofil bereits erreicht zu haben. Das Heizprofil wird dabei vorausschauend betrachtet. Zeit bis die aktuelle Position als "alte Position" übernommen wird. Hierdurch bestimmt sich der Schwellwert ab dem man bei einsetzendem Regen über eine bestimmte Menge eine Aktion auslösen möchte. Diese Menge bezieht sich immer auf die zugehörige Zeit, die separat eingestellt wird. Unter diesem Menüpunkt passen Sie die Empfindlichkeit des Geräts (z. B. für einen Bewegungsmelder oder Durchgangssensor) an. Je höher der ausgewählte Wert, desto geringer die Empfindlichkeit.<br>Checkbox Werksseitig ist die manuelle Bedienung des Geräts erst nach einmaligen Drücken einer beliebigen Taste möglich. Durch Auswahl dieser Checkbox hat die erste vorherige Beleuchtung auf die Betätigung einer Taste sofort Auswirkung auf die Bedienung des Geräts.<br>Standort Geografisches Geografisches Gebiet in dem der Feinstaubsensor betrieben wird. Wichtig u. a. für lokale gültige G Die automatische Kalibrierfahrt ermittelt die Fahrzeit für die Behanghöhe. Die Lamellenverstellzeit ist davon nicht betroffen und muss von Hand eingetragen werden. Ist diese Checkbox aktiviert, werden keine akustischen Signale zum Kanalstatus erzeugt Temperaturkompensation der Sensoren auf einer Eiste Einer Temperaturempfindliche Sensoren können durch eine Kompensation bei schwankender Umgebungstemperatur ihre Funktionalität länger aufrecht erhalten (z. B.)<br>Durchgangss Liste Da die Temperatur am Heizkörper gemessen wird, kann es an einer anderen Stelle im Raum kälter oder wärmer sein. Um dies anzugleichen, kann ein Temperatur-<br>Offset von ±3.5 °C eingestellt werden. Werkspanner als forme Hier können Sie bestimmen, nach welcher Zeit kein weiterer Befehl mehr gesendet wird, wenn die Taste dauerhaft betätigt wird. Zeitraum zwischen erstem Auftreten der Überlast bis zum Abschalten des Ausgangs. Bei Erreichen oder Unterschreiten der Feinstaubkonzentration wird der entsprechende bedingte Schaltbefehl an die Zentrale und die Verknüpfungspartner gesendet. Bei Erreichen oder Unterschreiten der Luftfeuchtigkeit wird der entsprechende bedingte Schaltbefehl an die Zentrale und die Verknüpfungspartner gesendet. Bei Erreichen oder Unterschreiten der Temperatur wird der entsprechende bedingte Schaltbefehl an die Zentrale und die Verknüpfungspartne<br>Wenn der "Eco Modus" ausgewählt ist, können Sie hier den unteren Schwellenwert in Lux Abhängig von der Einstellung unter "Helligkeitsfilter" ist die aktuelle Helligkeit der niedrigste gemessene Wert der letzten x Messungen Ventil in Fehlerposition and verhindern, dass der Raum komplett auskühlt. Dieser Wert kann hier eingestellt werden,<br>auskühlt. Dieser Wert kann hier eingestellt werden. Ventilöffnungsgrad Liste Hier kann der Ventilöffnungsgrad während der Boost-Dauer individuell angepasst werden. Ventil-Offset Freies Feld Werden in einem Raum mehrere Heizkörper mit einem Heizkörperthermostat betrieben, kann es dazu kommen, dass einige Heizkörper mehr heizen als andere oder im Extremfall ein Heizkörper heiß ist und andere kalt.

Um dies zu kompensieren, kann ein Ventil-Offset bei dem Heizkörperthermostaten eingestellt werden, bei dem der Heizkörper kalt bleibt. Werksseitig ist ein Ventil-Offset von 0% eingestellt. Der Wert kann hier individuell angepasst werden (0 bis 100 %). Unabhängig vom eingestellten Offset ist das Ventil bei 0 % aber weiterhin geschlossen.

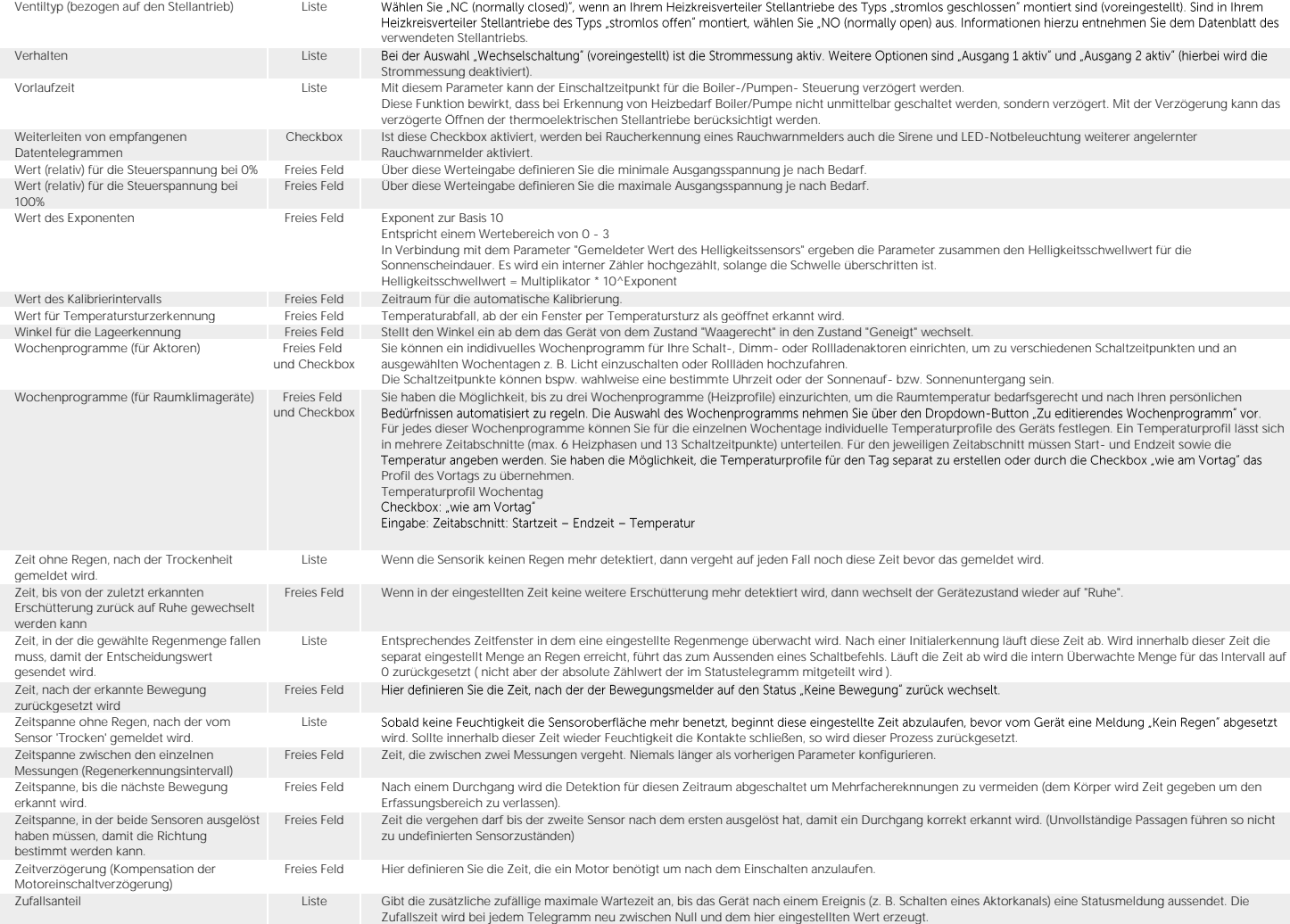

© eQ-3 AG V1.0 (03/2021) Alle Rechte vorbehalten.